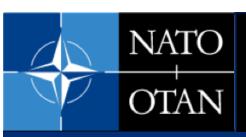

### NURC - Partnering for Maritime Innovation

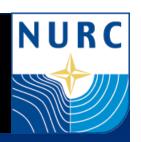

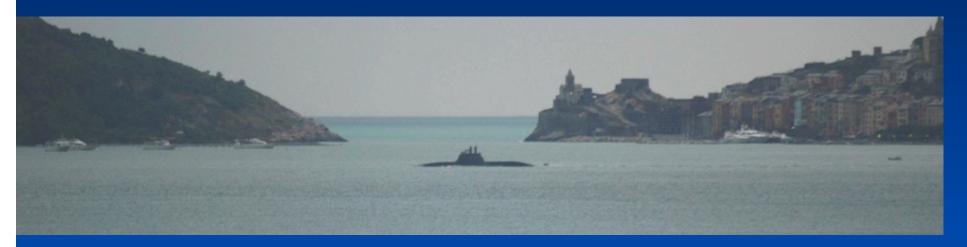

### mexHelmlvP for Rapid Behavior Development and Transition

Michael Hamilton, Chris Strode
MOOS-DAWG
20 July 2011

# Develop a method for direct behavior sharing across internal development projects.

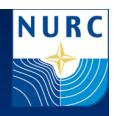

- Early development for behaviors at NURC often performed in Matlab
  - Quick, easy, simple testing
- Also some development in other languages
  - Decision Support Project: Simulation/Tactical Decision Aid development
  - Multistatic Tactical Planning Aide (MSTPA) Java
- Translation into IvP functions (and vice-versa) is time consuming.
- Sometimes, details get "lost in translation".

## Decision support project primary tool: Multi-Static Tactical Decision Aide (MSTPA)

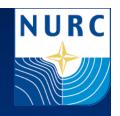

- High fidelity, efficient, model based tool for predicting system performance.
- Used to test and vet multistatic sonar fields.
- Ongoing improvement and development
  - Improved acoustic models
- Used in multiple operational excercises
  - Positive reviews around NATO

## Bridge the gap between behavior development in decision support and littoral surveillance projects

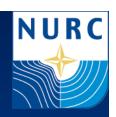

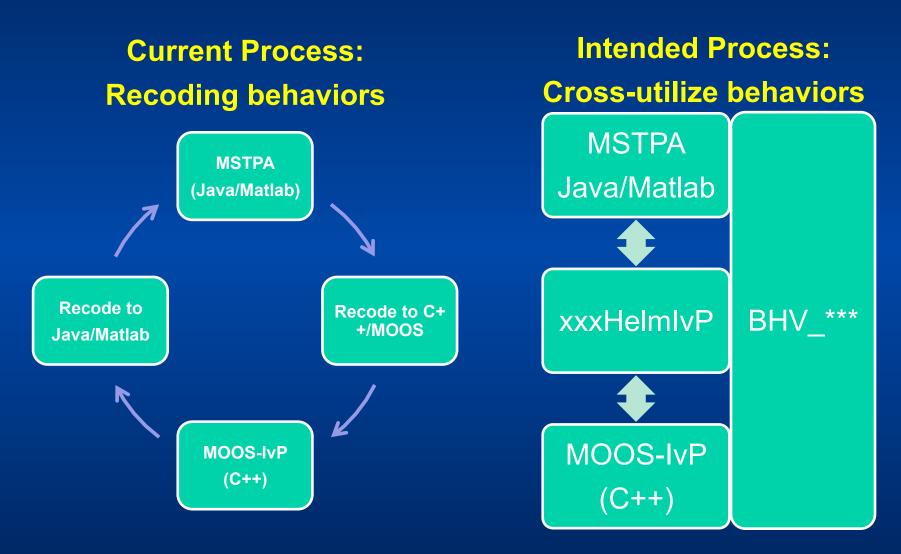

# Superclass of pHelmlvP keeps "native" infrastructure, but replaces data I/O.

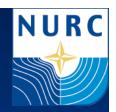

- Keep all of pHelmIvP MOOS infrastructure
  - Even though most will not be used
  - Keep .bhv file infrastructure for commonality/multi behavior testing
- Mex interface populates InfoBuffer with input data.
- Mex interface calls modified Iterate once per step.
- Return Domain solution information
  - Maybe even utility functions later

OnStartup()
OnConnectToSever()
OnNewMail()
Iterate()

#### mexHelmIvP

**HelmIvPio** 

**pHelmIvP** 

#### Matlab mex call to replace MOOS database.

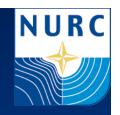

Call looks like this:

[moosData] = mexHelmIvP(deltaTime, moosData);

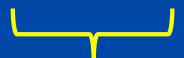

Replace moosData with updated database from the mex call.

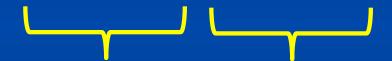

deltaTime is the time ellapsed from previous call to this one.

"moosData"
variable is a
trimmed down
MOOSDB.
Structure of
name=value
pairs.

#### Future Work: xxxHelmlvP

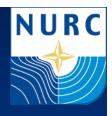

- mexHelmIvP serves as a study in how to reuse HelmIvP software
  - Serves as model for other developments
  - Direct javaHelmlvP for MSTPA
- Allows us to vet Behaviors in another way:
  - At Sea, MOOS simulations, or
  - Using well exercised Tactical Decision Aid
- Allows us to address "big questions" via modeling tools
  - How to autonomous systems compare to others when simulated on an even playing field?

#### **Future Work/Conclusion**

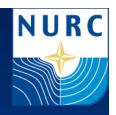

- Standardize behavior development between modeling/ simulation and seagoing test groups using HelmIvP as core behavior engine.
- Enable behavior sharing between groups.
- Enable more advanced monte carlo testing of behaviors with current simulation systems (TDA's)
- Enable benchmarking of autonomous behavior based systems vs. other simulated systems
  - Quantify differences

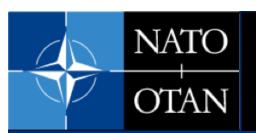

### NURC - Partnering for Maritime Innovation

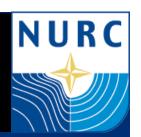

#### **BACKUP**

# Proposed work flow based on decreased complexity in early development stages

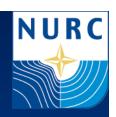

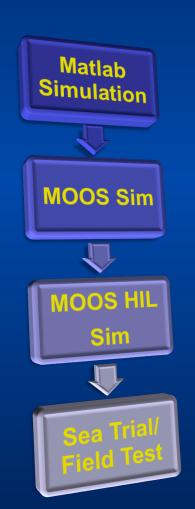

| Run Cost/<br>Complexity | Description  | Purpose                                              |
|-------------------------|--------------|------------------------------------------------------|
| Low                     | Matlab Sim   | Quickly develop and tune behaviors and BHV settings  |
| Medium                  | MOOS Sim     | Verify developed BHV and settings in realtime        |
| High                    | MOOS/HIL Sim | Verify data flow through complete system (incl. BHV) |
| Very High               | Field Trial  | Verify system in fielded system                      |